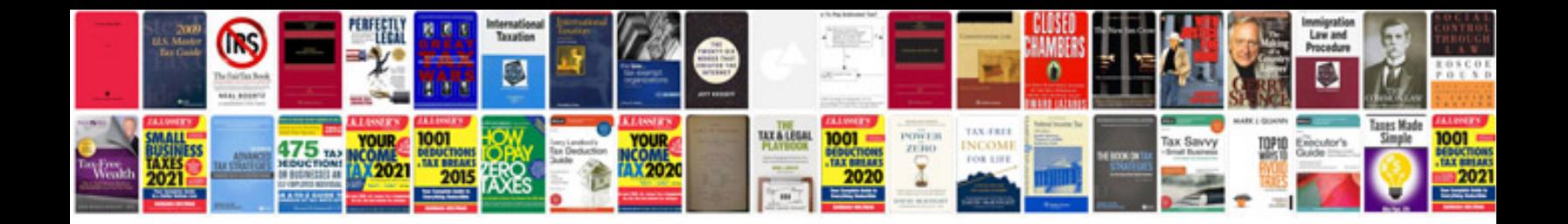

**2010 ford escape service manual**

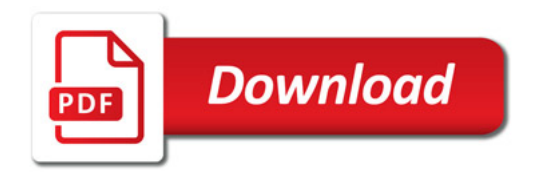

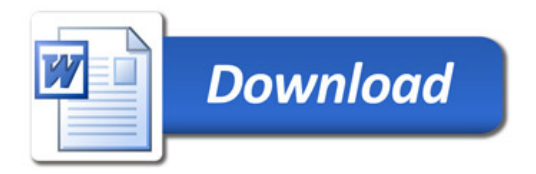